# **Fix\_LH Subroutine**

## **Description**

Compresses overflow in a table; fixes Group Format Errors (GFEs); increments, decrements, resizes the sizelock for a table; defines a new threshold for a linear hash (OpenInsight) table.

## **Syntax**

Fix\_LH (tablename, fixtype, lockflag[, fourthparam])

#### **Parameters**

The first three parameters, defined in the "Subfunctions" section, are identical regardless of fixtype. The fourth parameter varies according to subfunction. Refer to the "Sizelock" section following the next two tables for more information about the Sizelock parameter.

A table must be attached to run the Fix\_LH stored procedure against it.

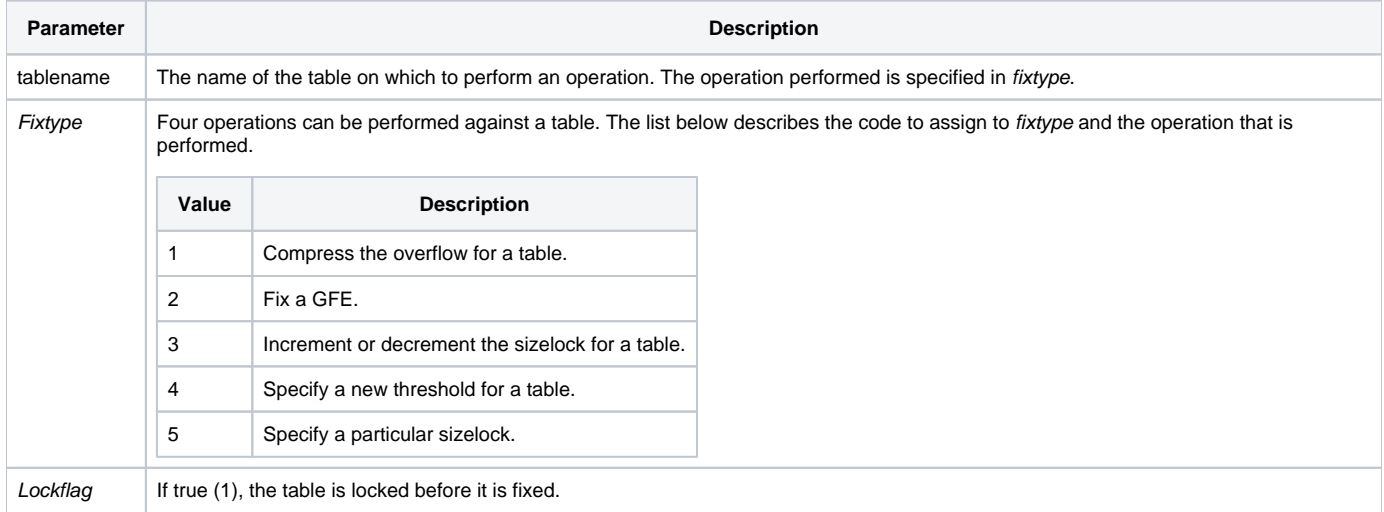

#### **Subfunctions**

There are five Fix\_LH subfunctions which are listed in the following table.

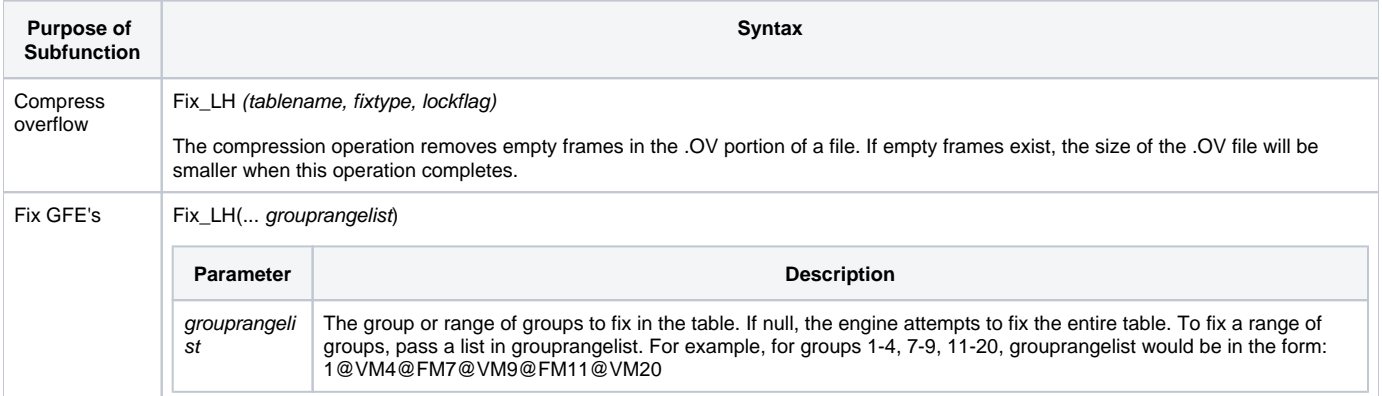

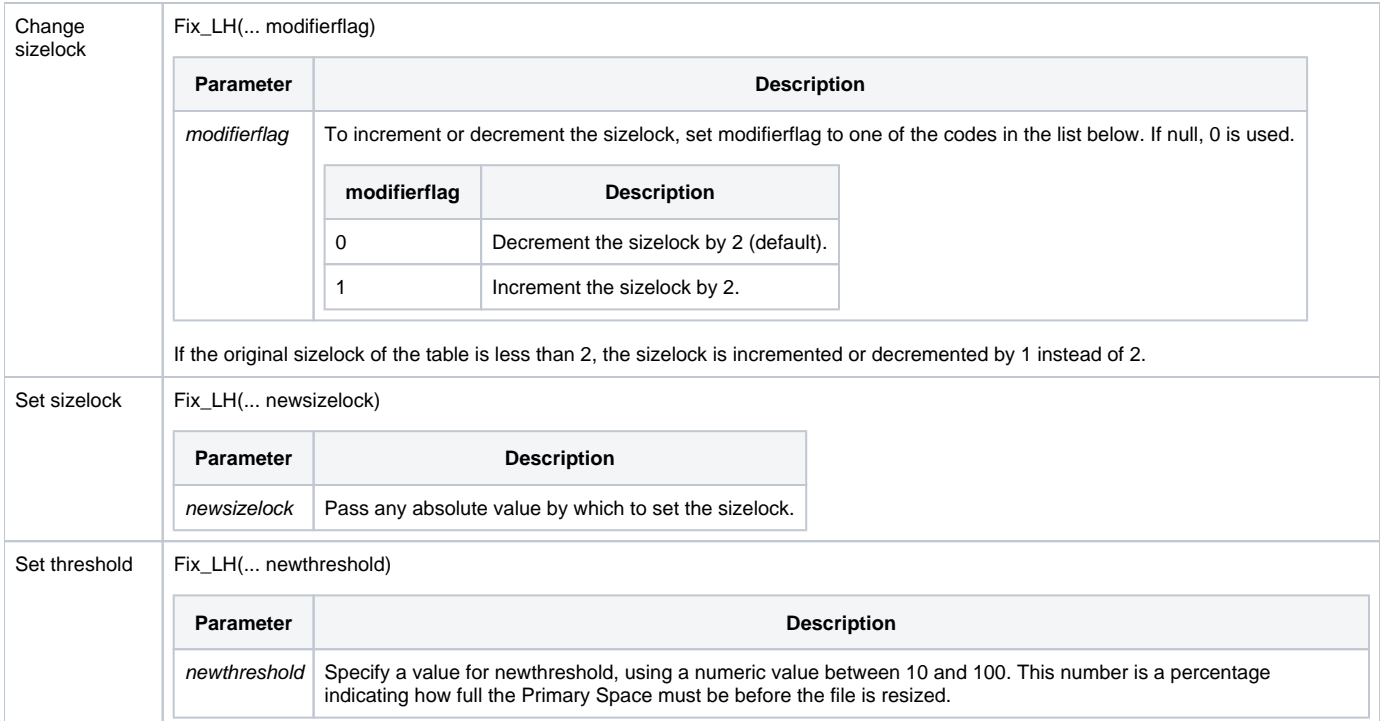

#### Sizelock

The sizelock parameter is used to control the automatic resizing of the primary address space. A sizelock of "0" indicates that a table should be allowed to expand as more rows are entered, and become smaller as rows are deleted. A sizelock of "1" indicates that a table should be allowed to expand, but should not become smaller. This is useful in cases of a presized table, when a preliminary expectation is for the table to hold 1000 rows, but more rows may be added. If a sizelock is set to "2" or more, the table is not allowed to expand or contract. A sizelock of "2" is very important during a select operation executed on a network, when one user is searching a table for information while another user is entering new data.

OpenInsight increments the sizelock by 2 for the duration of the select operation. If another user is adding information, it is possible that the system could determine that a table needs to be resized. If this were to occur during a select operation, the process might yield unpredictable results: rows that have not yet been evaluated might be skipped, or rows might be processed more than once. Because the sizelock is "2," no resizing takes place. Once the process is finished, the sizelock is decremented by 2, restoring it to the table's original sizelock value. While the table might now be slightly out of size, the addition or deletion of another row will result in correct resizing.

#### Remark

Not all methods of the Fix\_LH routine can be used on a table controlled by the LH Service.

#### See also

[Lock,](https://wiki.srpcs.com/display/Commands/Lock+Statement) [UnLock](https://wiki.srpcs.com/display/Commands/UnLock+Statement), [Verify\\_LH](https://wiki.srpcs.com/display/Commands/Verify_LH+Stored+Procedure+Subroutine)

#### Example

The following examples illustrate operations on linear hash files, using Fix\_LH.

```
/* Locks the CAR_PARTS table and compresses the overflow portion of the table. */
{\tt Fix\_LH("CAR\_PARTS" "1", "1")}If Get_Status(ErrCodes) Then
        GoSub ErrorHandling
End
* Locks CAR_PARTS and fixes groups 1 and 4 through 7.
Fix_LH("CAR_PARTS", "2", "1"', ["1", ["4", "7"] ])
If Get_Status(ErrCodes) Then
        GoSub ErrorHandling
End
* Locks CAR_PARTS table and decrements the sizelock by 2.
Fix LH("CAR PARTS", "3", "1", "0")
If Get_Status(ErrCodes) Then
       GoSub ErrorHandling
End
* Locks CAR_PARTS, and changes the threshold to 90%.
Fix_LH("CAR_PARTS","4", "1", "90")
If Get_Status(ErrCodes) Then
       GoSub ErrorHandling
End
```